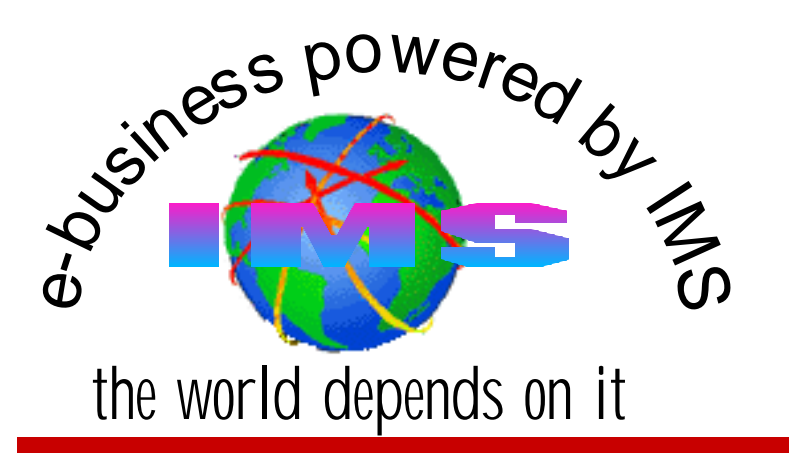

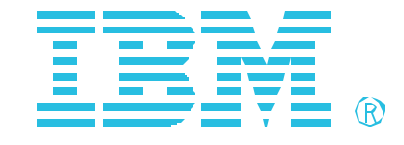

# **IMS and RACF**

Alonia (Lonnie) Coleman IMS Technical Consulting Dallas Systems Center

IMS and RACF the contract of the contract of the contract of the contract of the contract of the contract of the contract of the contract of the contract of the contract of the contract of the contract of the contract of t

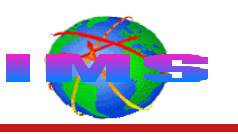

### **Accessing IMS**

### **Key concepts**

- IMS resources that may be secured
- Source of input
- Security facilities used to secure IMS resources
- IMS resources that may be secured using RACF

### **IMS-RACF security**

- Commands
- Transactions
- Terminals
- Control region
- Data sets
- Databases
- Connections to control region
- Program specification blocks

Presentation objectives:

Provides a basic, high level overview of the security options available in IMS-RACF environments.

Identify the types of security that are available when access to IMS resources (such as transactions and commands) are entered from various environments (e.g. ETO terminal, APPC terminal, OTMA client, MSC systems, DBCTL environments, etc.).

# **Acronyms**

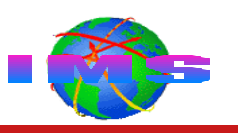

#### **IMS acronyms**

- Information Management System (IMS)
	- Extended Terminal Option (ETO)
	- InterSystems Communications (ISC)
	- Multiple Systems Coupling (MSC)
	- Open Database Access (ODBA)
	- Open Transaction Manager Access (OTMA)
	- Security Maintenance Utility (SMU)
	- Time Controlled Operations (TCO)
	- Program specification block (PSB)
	- Program communications block (PCB)
- IMS configuration options
	- Database Control (DBCTL)
	- Database/Transaction Manager (DB/TM)
	- Data Communications Control (DCCTL)
- IMS dependent region types
	- Message processing program (MPP) region
	- Interactive Fas Path (IFP) region
	- Batch Message Processing (BMP) region

#### **Other acronyms**

- Advanced Program-to-Program Communications (APPC)
	- Common Programming Interface for Communications (CPIC)
- Customer Information Control System (CICS)
- Resource Access Control Facility (RACF)
- Virtual Telecommunications Access Method (VTAM)
- Cross System Coupling Facility (XCF)
- System Authorization Facility (SAF)

# **Accessing IMS**

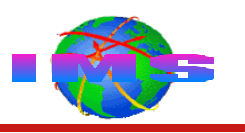

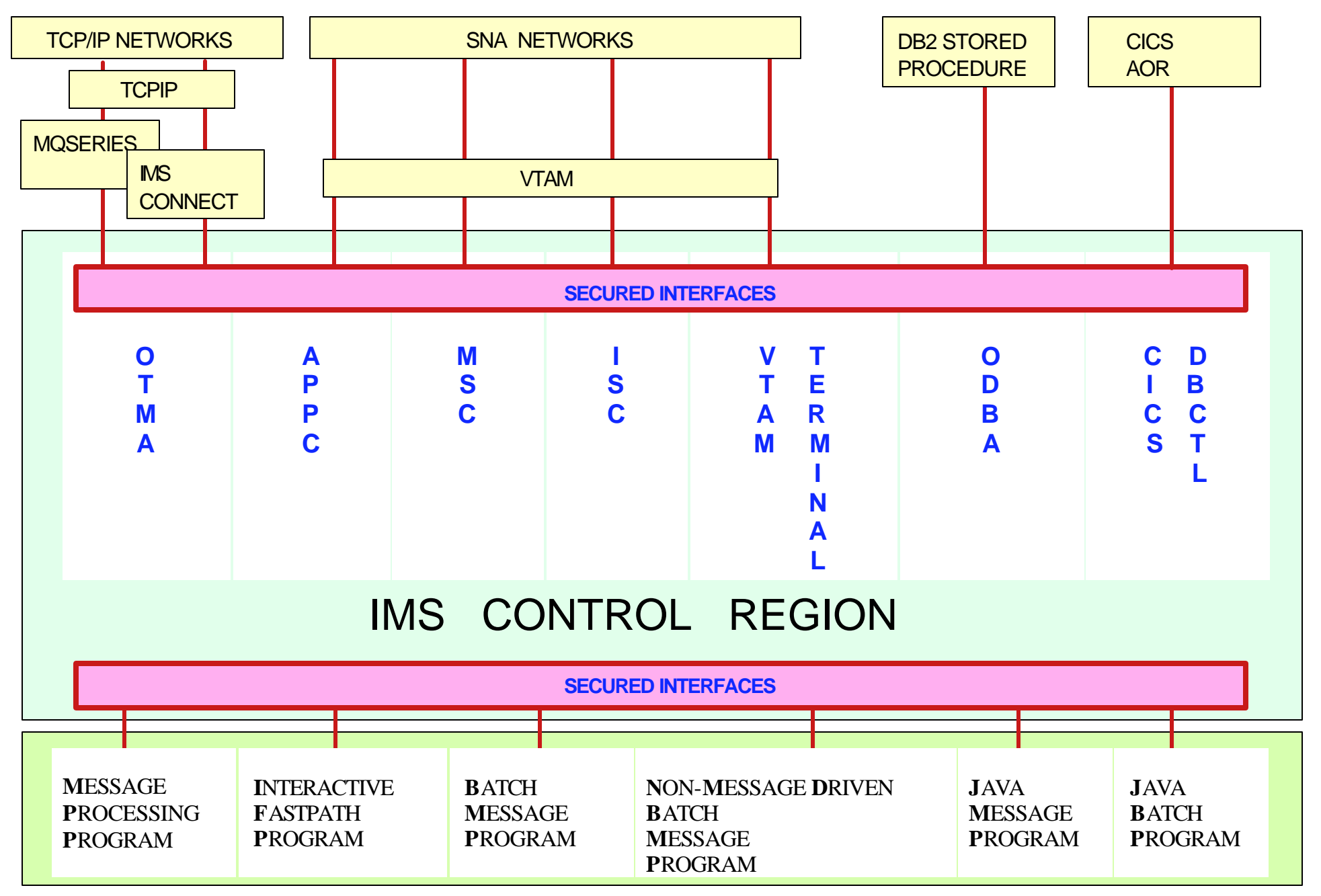

# **IMS Resources That May Be Secured**

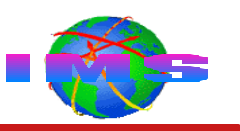

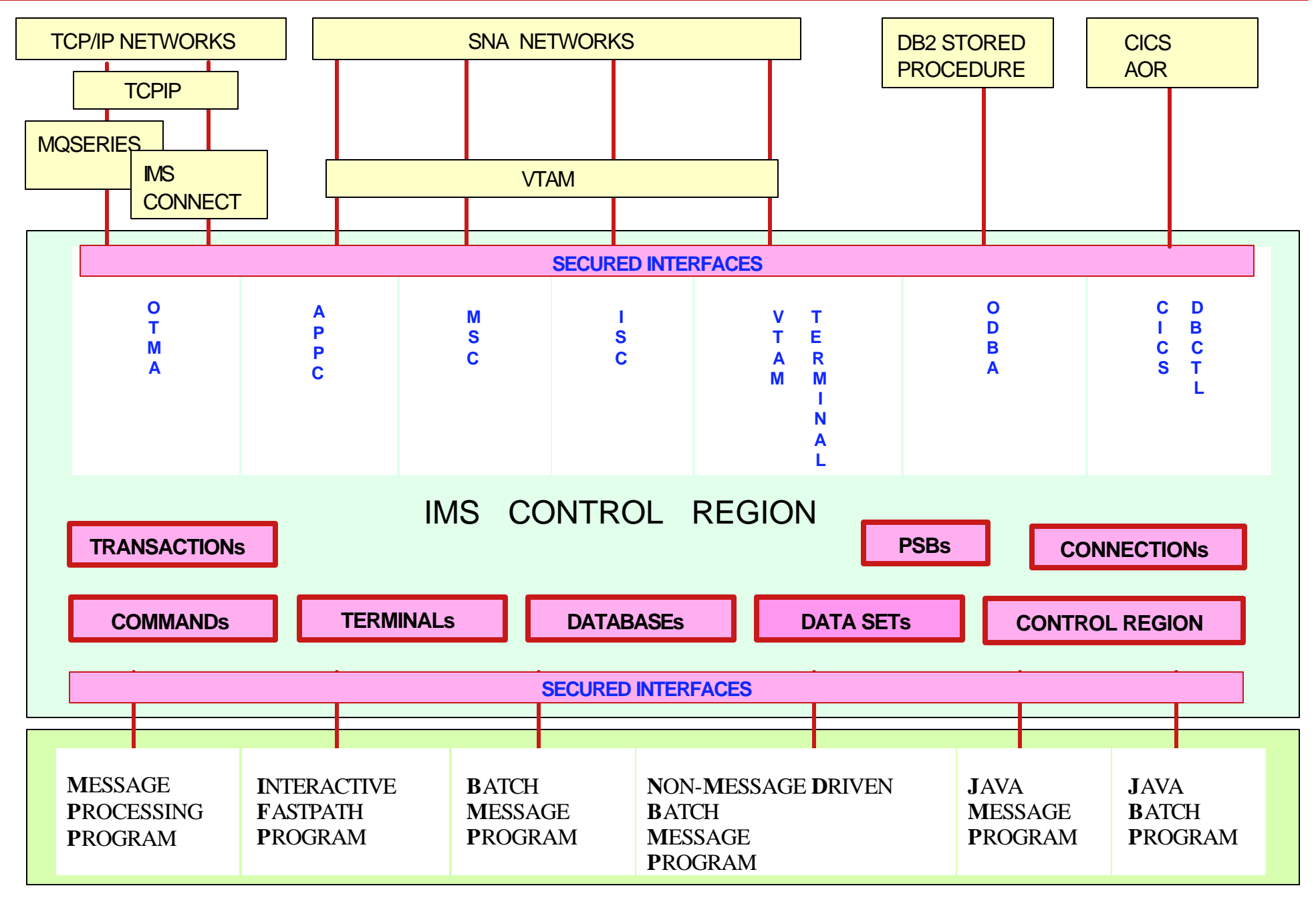

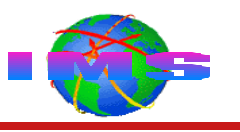

- The type of protection available to secure an IMS resource depends on
	- The source of the input of the command, transaction, etc.
- **Examples** 
	- Commands
		- Static terminals, TCO scripts, ETO terminals, OTMA clients, APPC devices, etc.
	- Transactions
		- Static terminals, TCO scripts, ETO terminals, OTMA clients, APPC devices, CHNG call, AUTH call, etc.
- RACF or equivalent product
	- This presentation focuses on RACF-based security
- Security Maintenance Utility (SMU)
- Installation coded exit routines
	- Command Authorization Exit Routine (DFSCCMD0)
	- Transaction Authorization Exit Routine (DFSCTRN0)
		- Security Reverification Exit Routine (DFSCTSE0)
	- Build Security Environment Exit Routine (DFSBSEX0)
- Security facilities may be used in combination
	- Examples
		- RACF and Command Authorization Exit
		- RACF and Transaction Authorization Exit
- IMS default '**command**' security

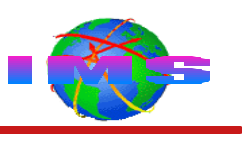

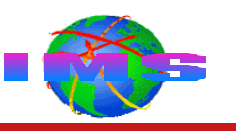

- Terminal-entered commands
	- Static terminals
		- And Time Controlled Operations (TCO) scripts
	- ETO terminals
- Automated operator (AO) program-entered commands
	- Two types of AO programs that issue IMS commands
		- Type 1 uses DL/I **CMD** (command) call Must use SMU security
		- Type 2 uses DL/I **ICMD** (issue command) call
- **APPC** devices
- OTMA clients
- MCS/E-MCS terminals
	- Multiple Console Support / Extended-Multiple Console Support

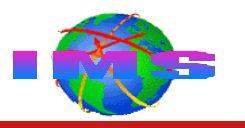

#### SECURITY **TYPE=RACFCOM** \* Static and ETO \*

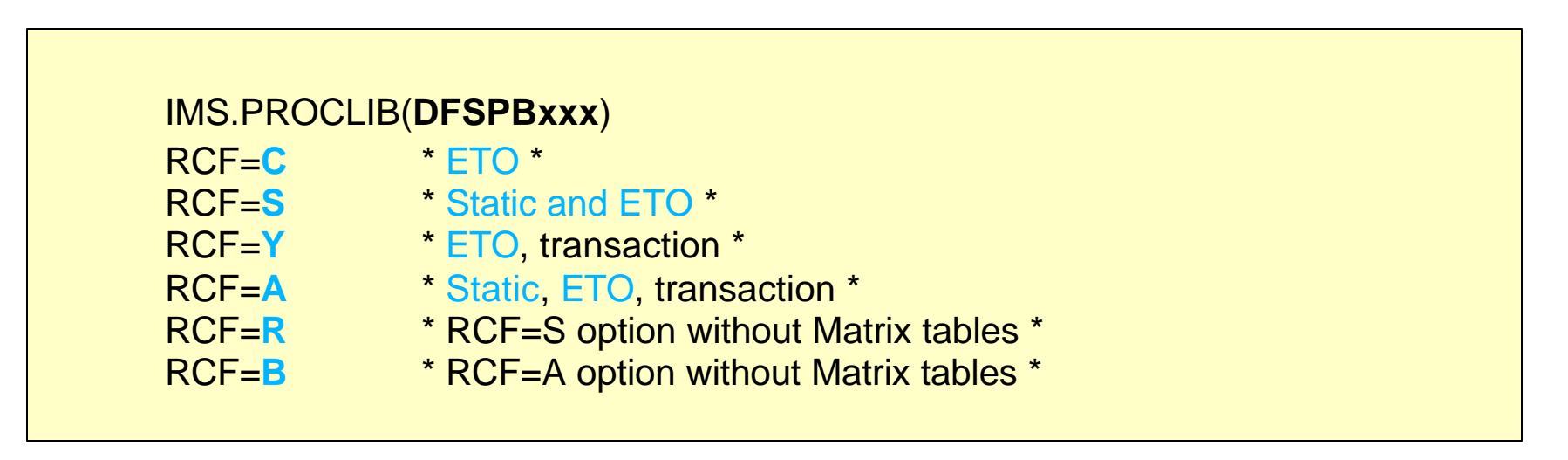

/NRE CHECKPOINT 0 **CMDAUTH** \* Static and ETO \* /NRE CHECKPOINT 0 **CMDAUTHE** \* ETO \*

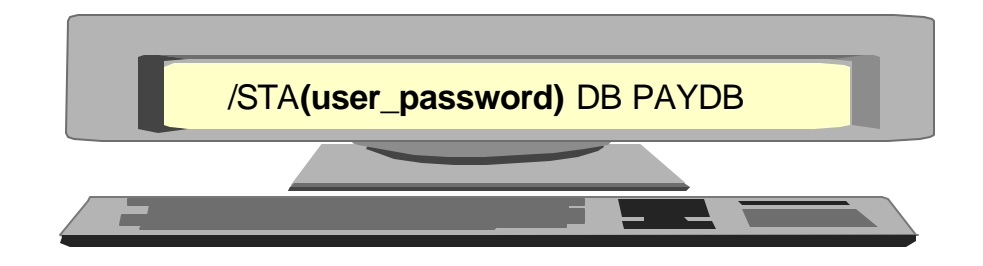

IMS.PROCLIB(DFSPBxxx) **RVFY=Y 'REVERIFY'** in APPLDATA section of RACF profile

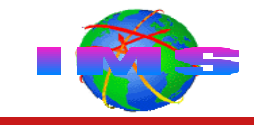

- Automated operator (AO) program that uses DL/I ICMD call
	- IMS type 2 AO programs
	- CICS DBCTL environments
	- ODBA DBCTL environments
- RACF command authorization specified by
	- IMS.PROCLIB(DFSPBxxx) **AOIS=** startup parameter

IMS.PROCLIB(**DFSPBxxx**) AOIS=**R** \* RACF for commands issued by AO pgm ICMD call \* AOIS=**A** \* RACFand Command Authorization Exit \*

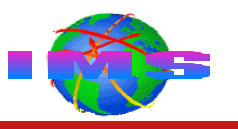

### RACF command authorization specified by

- IMS.PROCLIB(DFSPBxxx) **APPCSE=** startup parameter
- /SECURE APPC command

IMS.PROCLIB(**DFSPBxxx**) APPCSE=C APPCSE=*F* APPCSE=P with security flag in message set to 'C' or 'F'

/SECURE APPC CHECK /SECURE APPC *FULL* /SECURE APPC PROFILE with security flag in message set to 'C' or 'F'

Commands executed in IMS control region, only needs CHECK

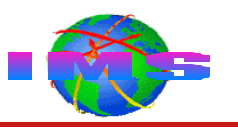

### RACF command authorization specified by

- IMS.PROCLIB(DFSPBxxx) **OTMASE=** startup parameter
- /SECURE OTMA command

IMS.PROCLIB(**DFSPBxxx**) OTMASE=C OTMASE=*F* OTMASE=P with security flag in message set to 'C' or 'F'

/SECURE OTMA CHECK /SECURE OTMA *FULL* /SECURE OTMA PROFILE with security flag in message set to 'C' or 'F'

Commands executed in IMS control region, only needs CHECK

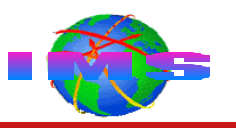

- Commands issued from SDSF consoles
- **RACF command authorization specified by** 
	- IMS.PROCLIB(DFSPBxxx) **CMDMCS=** startup parameter

IMS.PROCLIB(**DFSPBxxx**) CMDMCS=R \* RACF for commands issued by MCS/E-MCS consoles \* CMDMCS=B \* RACF and Command Authorization Exit \*

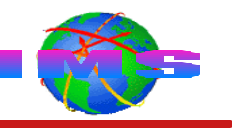

- RACF *cannot* be used to secure Type 1 AO program issued commands DL/I **CMD** (command) call
- RACF may be used to secure command verbs only for IMS V7 (or lower) systems
- RACF command resource classes may contain 3 character command profiles
	- Examples: DIS, STA, STO, DBR, ...
- Command Authorization Exit invoked (if included in system) after RACF for
	- Terminal-entered commands
	- APPC-entered commands
	- OTMA-entered commands
	- MCS/E-MCS-entered commands
	- Type 2 AO ICMD call issued commands

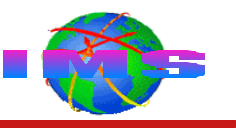

- Default command security automatically provided by IMS
	- When security facility is not specified for commands entered from each command input source (e.g. terminal, OTMA, Type 2 AO program, etc.
	- Limits commands that may be entered to IMS command subset
		- Subset for each source listed in *'Command Reference'* manual
	- Can be deactivated by using RACF (and/or a user exit) to secure commands from that source

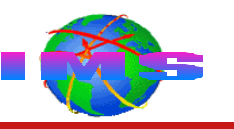

RDEFINE **CIMS DBR** OWNER(IMSADMIN) UACC(NONE) PERMIT **DBR** CLASS(CIMS) ID(GROUPX DBAGROUP) ACCESS(READ)

RDEF **DIMS IMSUSER** ADDMEM(**DIS STA**) OWNER(IMSADMIN) UACC(NONE) PERMIT **IMSUSER** CLASS(DIMS) ACCESS(READ) ID(GROUPY **MCSUSRS TCOUSID CICSUSID ODBAUSID OTMAUSRS APPCUSRS**)

RDEFINE **DIMS AOCMDS** ADDMEM(**ASS CHA**) OWNER(IMSADMIN) UACC(NONE) PERMIT AOCMDS CLASS(DIMS) ID(**T2AOUSID** GROUPZ) ACCESS(READ)

RDEFINE **CIMS \*** OWNER(IMSADMIN) UACC(NONE) PERMIT **\*** CLASS(CIMS) ID(GROUPX GROUPY GROUPZ)

RDEFINE **CIMS STO** OWNER(IMSADMIN) APPLDATA(**'REVERIFY'**) UACC(NONE) PERMIT **STO** CLASS(CIMS) ID(DBAGROUP) ACCESS(READ)

# **IMS Transaction Sources**

- **Terminal-entered transaction codes** 
	- Static terminals
		- And Time Controlled Operations (TCO) scripts
	- ETO terminals
- **APPC** devices
- **OTMA** clients
- Application programs

DL/I **CHNG call** destination is a transaction code DL/I **AUTH call** CLASSNAME specified as TRAN and RESOURCE is a transaction code DL/I **ISRT call** when scratch pad area (SPA) is inserted for a conversational transaction

Transaction code specified on an IMS command

**SMU** password security (rather than RACF) used to secure transactions referenced by the following commands

/SET TRANSACTION *trancode (password)* /LOCK TRANSACTION *trancode (password)* /UNLOCK TRANSACTION *trancode (password)*

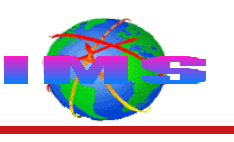

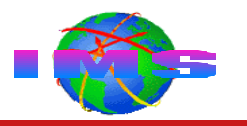

#### SECURITY **RCLASS=***xxxxxxx* **SECLVL=TRANAUTH \* (or SECLVL=FORCTRAN) \* TYPE=RACFTERM**

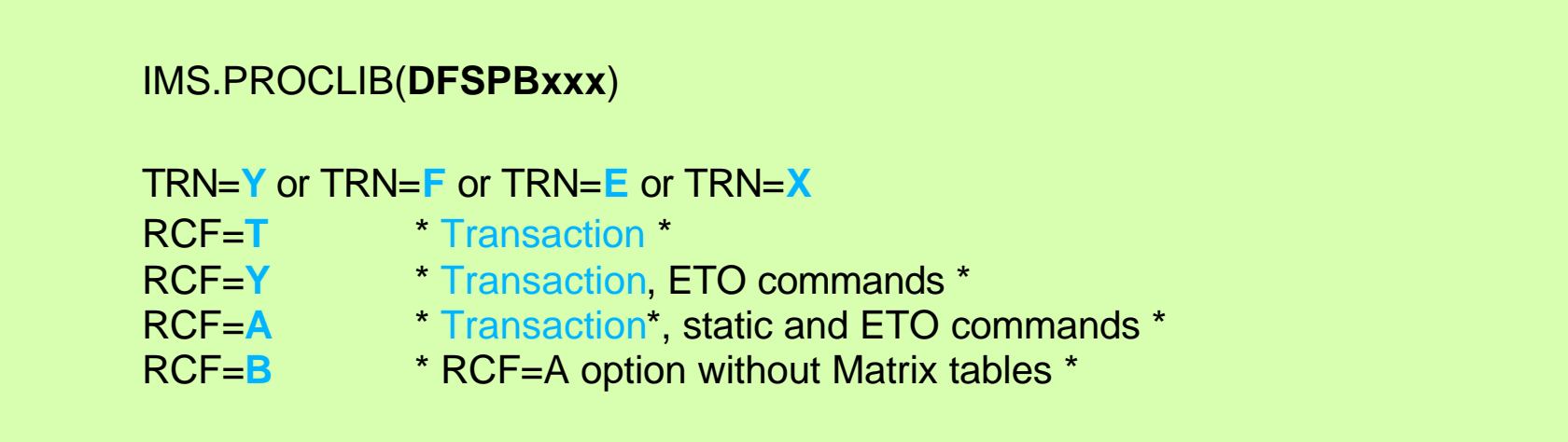

/NRE CHECKPOINT 0 **TRANAUTH** \* Transaction \*

/STA**(user\_password)** TRAN PAYTRAN

IMS.PROCLIB(DFSPBxxx) **RVFY=Y 'REVERIFY'** in APPLDATA section of RACF profile

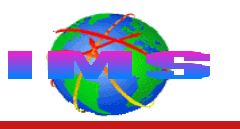

### RACF transaction authorization specified by

- IMS.PROCLIB(DFSPBxxx) **APPCSE=** startup parameter
- /SECURE APPC command

IMS.PROCLIB(**DFSPBxxx**)

APPCSE=C

APPCSE=*F*

APPCSE=P with security flag in APPC message set to 'C' or 'F'

/SECURE APPC CHECK /SECURE APPC *FULL* /SECURE APPC PROFILE with security flag in APPC message set to 'C' or 'F'

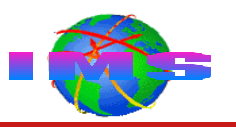

### RACF transaction authorization specified by

- IMS.PROCLIB(DFSPBxxx) **OTMASE=** startup parameter
- /SECURE OTMA command

IMS.PROCLIB(**DFSPBxxx**)

OTMASE=C

OTMASE=*F*

OTMASE=P with security flag in OTMA message set to 'C' or 'F'

/SECURE OTMA CHECK /SECURE OTMA *FULL* /SECURE OTMA PROFILE with security flag in OTMA message set to 'C' or 'F'

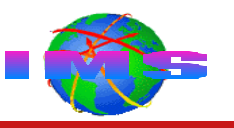

- Applications running in dependent regions may issue 1 or more
	- **CHNG** calls with transaction code set as the destination name

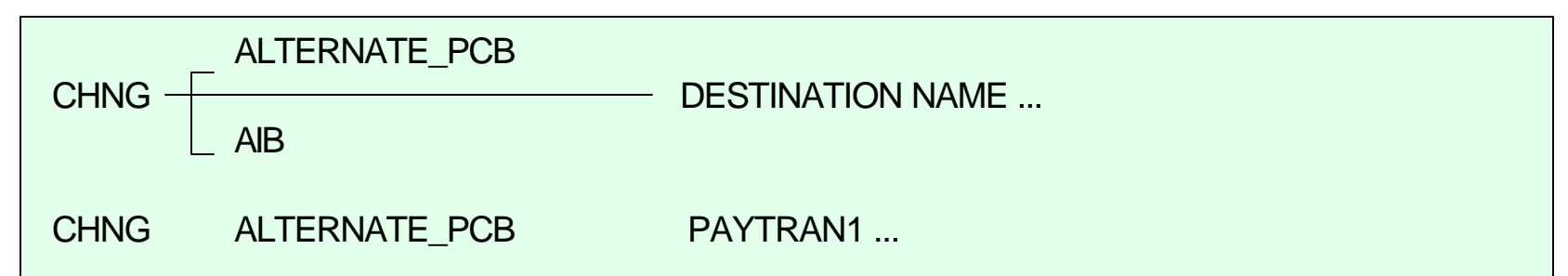

**AUTH** calls with CLASSNAME specified as TRAN and RESOURCE specifies transaction code

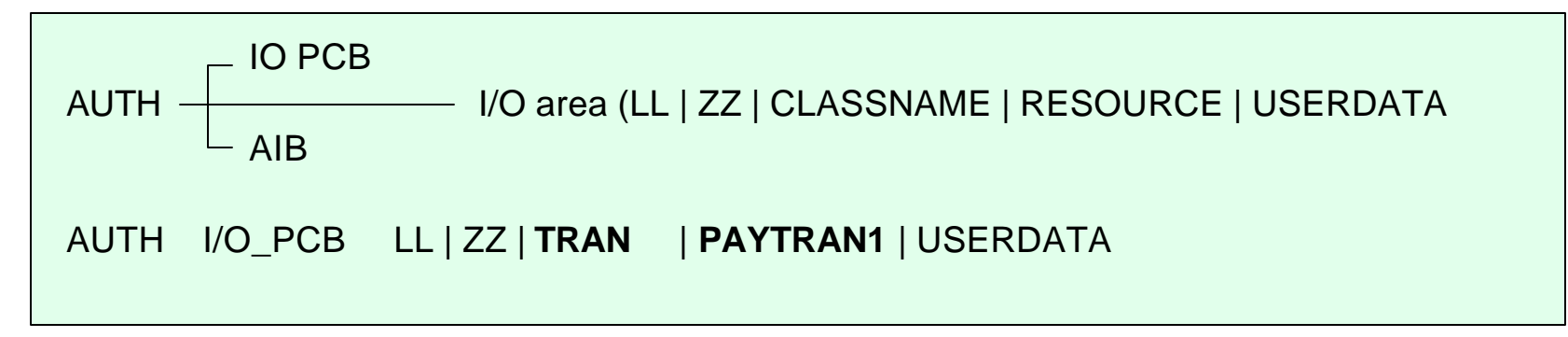

SPA **ISRT** for conversational program-to-program switches that occur to a transaction code

# **Securing Appl Program-Entered Transactions**

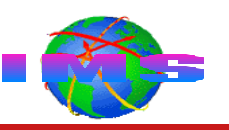

- Security specified the same way as for terminal-entered transactions
	- Exception
		- Password 'REVERIFY' not applicable

SECURITY **RCLASS=***xxxxxxx* **SECLVL=TRANAUTH \* (or SECLVL=FORCTRAN) \* TYPE=RACFTERM**

```
IMS.PROCLIB(DFSPBxxx)
TRN=Y or TRN=F or TRN=E or TRN=X
RCF=T * Transaction *
RCF=Y * Transaction, ETO commands *
RCF=A * Transaction*, static and ETO commands *
RCF=B * RCF=A option without Matrix tables *
```
/NRE CHECKPOINT 0 **TRANAUTH** \* Transaction \*

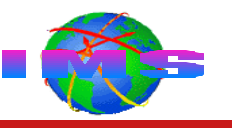

- Application programs that process transactions from APPC and/or OTMA sources may issue DL/I CHNG and/or AUTH calls
	- The APPC and/or OTMA security level may impact performance for request to RACF to perform security checking
	- Consideration should be given to whether a security level of CHECK -versus- FULL -versus- PROFILE is more appropriate

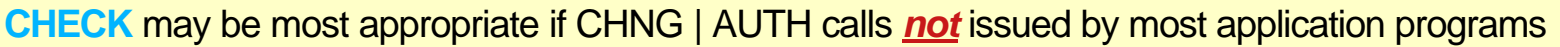

**FULL** may be most appropriate if CHNG | AUTH calls *are* issued by most application programs

**PROFILE** may be most appropriate if there is a *mixture*

Some applications do not issue CHNG nor AUTH calls

Some applications issue CHNG and/or AUTH calls

Some transactions received from APPC and/or OTMA do not require transaction authorization checking and a security level of **NONE** is desired for these transactions

Examples: Transaction received from a trusted source Transaction security is not desired

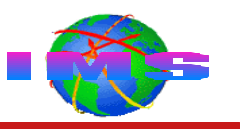

- **OTMA security level NONE** 
	- APARs needed to disable transaction security checking resulting from CHNG and/or AUTH call
		- APARs PQ02865 and PQ33602
- **Installation coded transaction security exit routines are invoked** 
	- Unconditionally when RACF (or equivalent) is not used
	- After RACF when used in conjunction with RACF
		- **Transaction Authorization Exit (DFSCTRN0)** 
			- Called prior to queuing message to message queue
			- Called for CHNG calls, AUTH calls, and deferred conversational program-to-program message switches
			- Exception: Not invoked if RACF denies access to transaction
		- Security Reverification Exit Routine (DFSCTSE0)
			- Called for CHNG and AUTH calls regardless of RACF return code
		- Exits are passed RACF return code and may override RACF decision to grant/deny access to the requested transaction

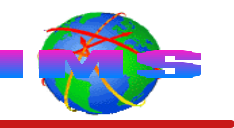

RDEFINE **TIMS TRANA** UACC(NONE) PERMIT **TRANA** CLASS(TIMS) ID(OTMAUSRS APPCUSRS GROUPX) ACCESS(READ)

RDEFINE **GIMS PAYTRANS** ADDMEM(**PAYRAISE**,**PAYDECR**,**PAYROLL**) UACC(NONE) PERMIT **PAYTRANS** CLASS(GIMS) ID(GROUPY **TCOSUID)** ACCESS(READ)

RDEFINE **TIMS TRANB** APPLDATA(**'REVERIFY'**) UACC(NONE) PERMIT DEBSTRN2 CLASS(TIMS) ID(GROUPZ) ACCESS(READ)

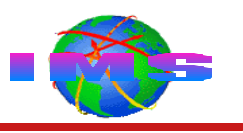

### IMS terminal types

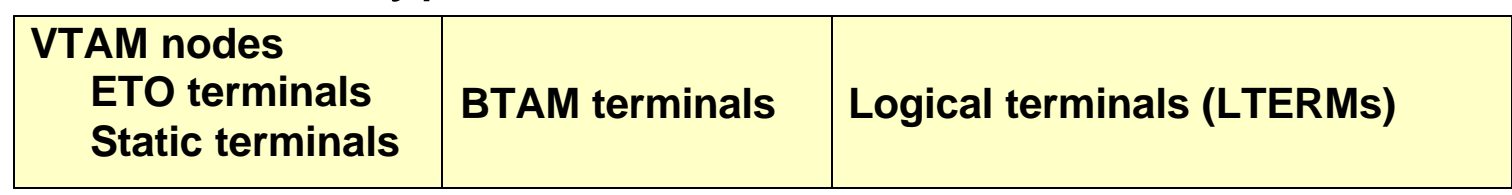

RACF

- May be used to secure VTAM nodes and BTAM terminals
- Uses profiles in the **TERMINAL** and **GTERMINL** resources classes in terminal authorization checking
	- Terminal profile names must match
		- Node names (VTAM ETO and static terminals)
		- Line and terminal combination (BTAM terminals)
- Terminal authorization checking performed during
	- Logon to TSO and/or sign on to IMS
- To activate RACF terminal security checking

```
SECURITY SECLVL=(...,SIGNON) or SECURITY SECLVL=(...,FORCSIGN), 
           TYPE=(...,RACFTERM)
```

```
IMS.PROCLIB(DFSPBxxx) SGN=Y (or F, Z, G, W, X, D, or E )
                            RCF=T (or Y, A, or B)
```
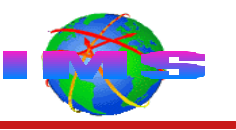

RACF provides commands to allow

Undefined terminals to be used for logging on

SETROPTS TERMINAL(READ)

Prevent undefined terminals from being used

SETROPTS TERMINAL(**NONE**)

**Warning:** Before you specify **NONE**, be sure that you define some terminals to RACF and give the appropriate users and groups proper authorization to use them. Otherwise, no one can log on to your system.

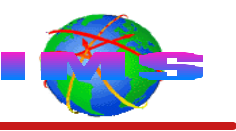

RDEFINE **TERMINAL NODE1234** UACC(NONE) PERMIT **NODE1234** CLASS(TERMINAL) ID(GROUP01 GROUP02) ACCESS(READ)

RDEFINE **TERMINAL NODE2345** UACC(NONE) PERMIT **NODE2345** CLASS(TERMINAL) ID(GROUP01 GROUP02) ACCESS(READ) **WHEN(DAYS(WEEKDAYS))**

- RACF may be used to secure access to the IMS control region
- Use the RACF **APPL** class to
	- Restrict access to IMS to authorized users
	- Restrict access to specific terminals (optional)
	- Control ATTACH requests
		- Protect conversations between partner LUs
		- Access is granted or denied based on userid and origin LU

RDEFINE APPL **IMSA** OWNER(IMSADMIN) UACC(NONE) PERMIT **IMSA** CLASS(APPL) ID(GROUP1,GROUP2) ACCESS(READ)

RDEF APPL **IMSA** OWNER(IMSADMIN) UACC(NONE) PERMIT **IMSA** CLASS(APPL) ID(USERID1) ACCESS(READ) WHEN(TERMINAL(NODE1234))

RDEFINE APPL *local\_LU\_name* UACC(NONE) PERMIT *local\_LU\_name* CLASS(APPL) ID(GROUP1) ACCESS(READ) WHEN(APPCPORT(*partner\_LU\_name*))

#### **IMSCTRL SYSTEM=(VS/2,(ALL,DB/DC),390),**

IRLM=YES, IRLMNM=IRLM, CMDCHAR=, DBRC=(YES,YES), DBRCNM=IMS8DBRC, DLINM=IMS8DLI, DCLWA=YES,

#### **IMSID=IMSA,**

NAMECHK=(YES,S1), MAXREGN=(15,512K,A,A),  $MCS=(2,7)$ , DESC=7. ETOFEAT=(YES,YES,ALL), MAXCLAS=016

NOTE: APPL profile names match value specified on **IMSID=** keyword

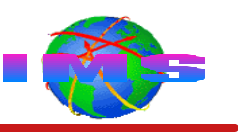

# **Securing IMS Data Sets**

- IMS data sets may be secured using RACF
	- Database data sets
	- IMS system libraries
		- **IMS.JOBS**
		- **IMS.TCFSLIB**
		- $\bullet$  IMS.RECON# (where # is 1, 2, and/or 3)
	- User program libraries
	- Data set profiles are created in the RACF DATASET class
		- Authorize the userid/group of
			- The IMS control region
			- DL/I address space
			- Or both of the above

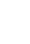

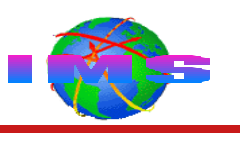

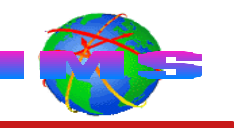

ADDSD '**IMS.JOBS**' UACC(NONE) GENERIC PERMIT '**IMS.JOBS**' ID(IMSUSRID DLIUSRID) ACCESS(UPDATE)

ADDSD '**IMS.TCFSLIB**' UACC(NONE) GENERIC PERMIT '**IMS.TCFSLIB**' ID(IMSUSRID GROUPB) ACCESS(UPDATE)

ADDSD '**IMS.RECON1**' UACC(NONE) GENERIC PERMIT '**IMS.RECON1**' ID(IMSUSRID DBRCUSID DLIUSRID) ACCESS(UPDATE)

ADDSD '**PARTS.DBDS**' UACC(NONE) GENERIC PERMIT '**PARTS.DBDS**' ID(GROUPA DLIUSRID) ACCESS(UPDATE)

#### **NOTE:**

**The ADDSD (add data set descriptor) command is used to create data set profiles in the DATASET class.**

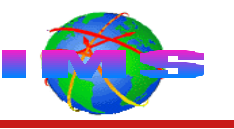

- IMS database security is provided by RACF in conjunction with the DL/I **AUTH** (authorization) call.
- RACF resource classes used for IMS database security include the following:

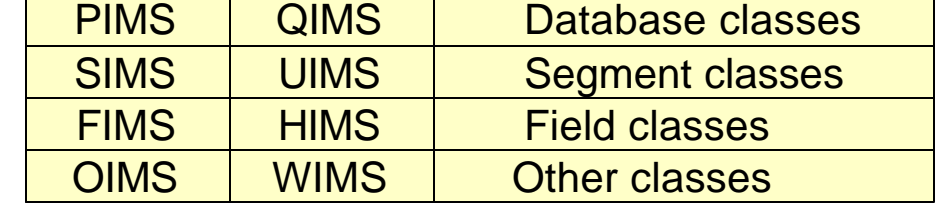

- These classes are used in application based security checking
	- An application program issues the DL/I AUTH call to request information in
		- Profiles in the above resource classes
		- The ACEE that was created for a userid
- The application program grants or denies access to the data Based on the userid of the user that entered the transaction

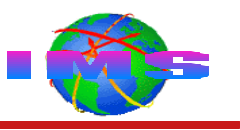

**Application program's I/O area <b>before** AUTH call is issued

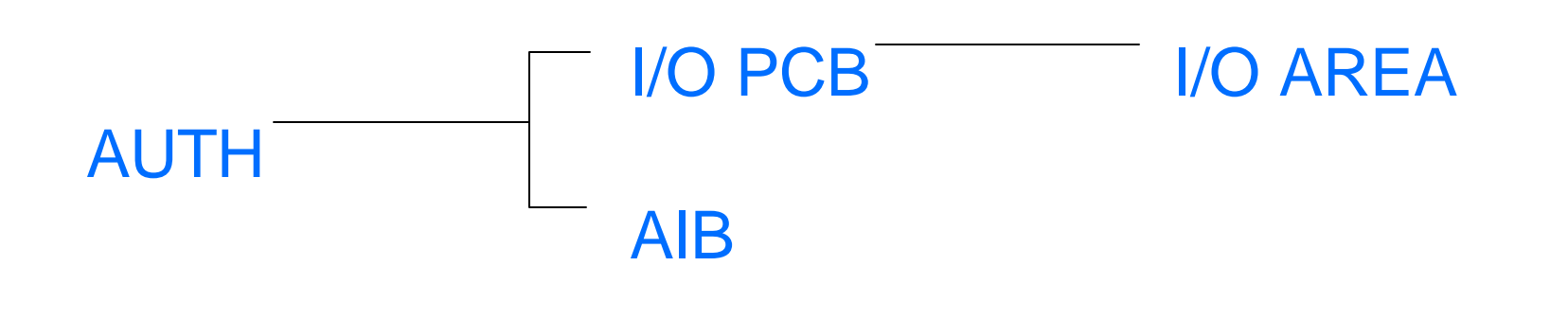

 $LL$  (2)  $ZZ$  (8) CLASSNAME (8) RESOURCE (8) USERDATA (8)

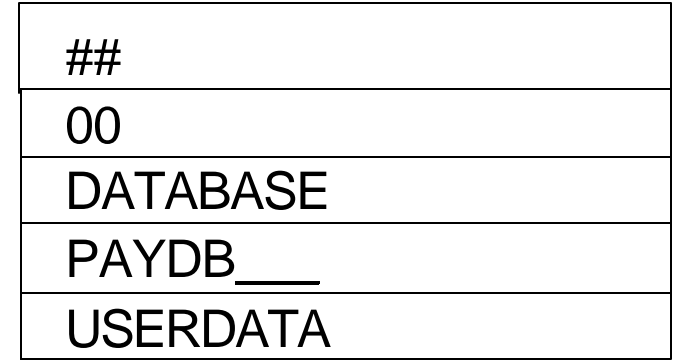

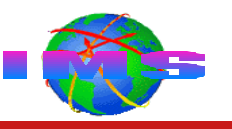

- Application program's I/O area *after* AUTH call is issued
	- Application program uses installation data returned by AUTH call to decide whether to grant or deny authorization

#### **DESCRIPTION OF CONTENTS OF I/O AREA AFTER AUTH CALL**

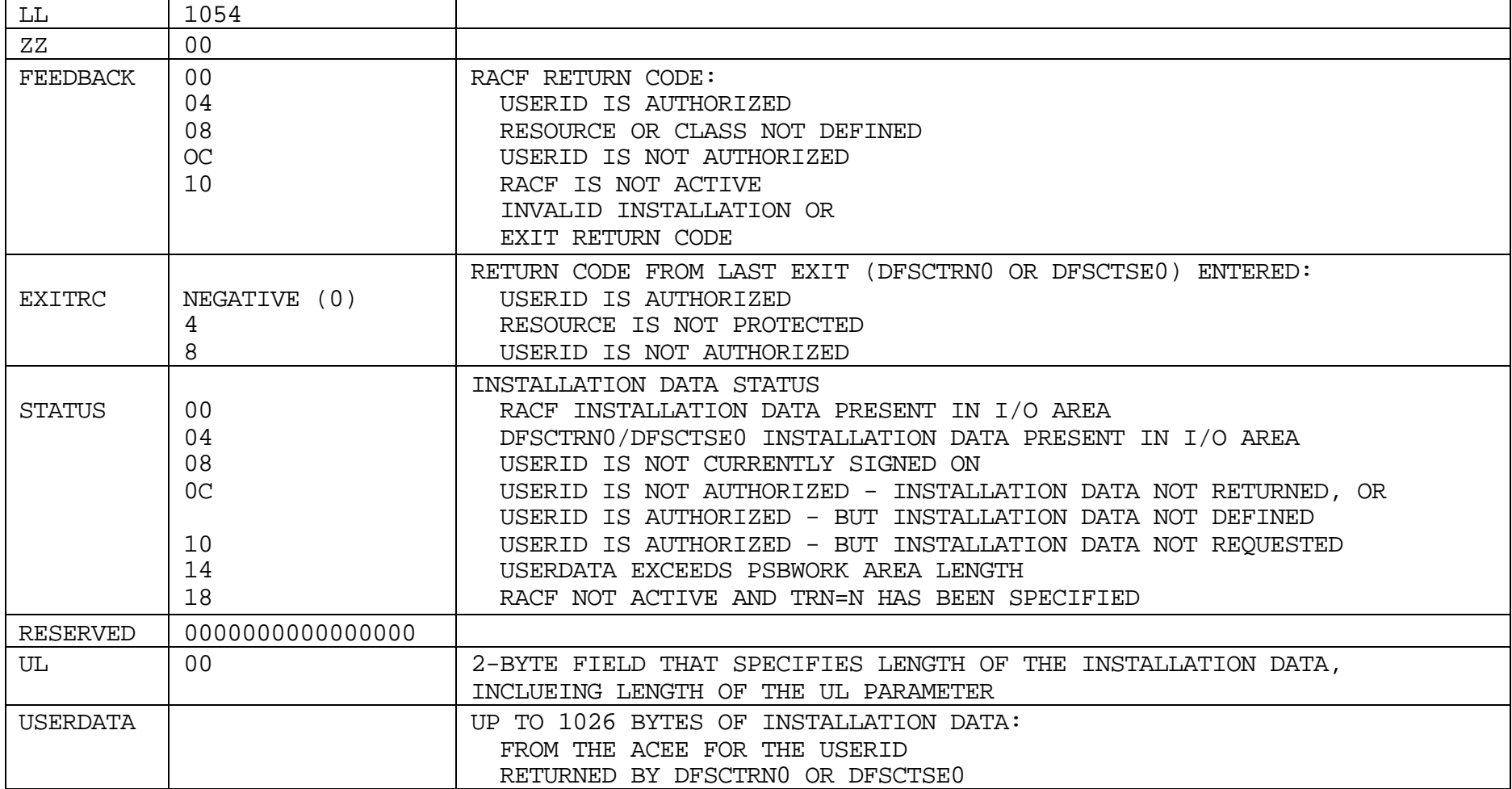

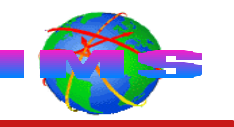

RDEFINE PIMS **PAYDB** DATA('PAYROLL DATABASE RECORDS') UACC(NONE) PERMIT **PAYDB** CLASS(PIMS) ID(GROUPX) ACCESS(READ)

RDEFINE SIMS **SALARY** DATA('SALARY SEGMENT') UACC(NONE) PERMIT **SALARY** CLASS(SIMS) ID(GROUPY) ACCESS(READ)

RDEFINE FIMS **HOURLY** DATA('HOURLY WAGE FIELD') UACC(NONE) PERMIT **HOURLY** CLASS(FIMS) ID(GROUPX) ACCESS(READ)

RDEFINE OIMS **DB2VIEW** DATA('OTHER - DB2 TABLE VIEW') UACC(NONE) PERMIT **DB2VIEW** CLASS(OIMS) ID(GROUPY) ACCESS(READ)

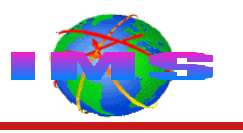

Requests to connect to IMS are made from several sources  $\mathbb{R}^n$ 

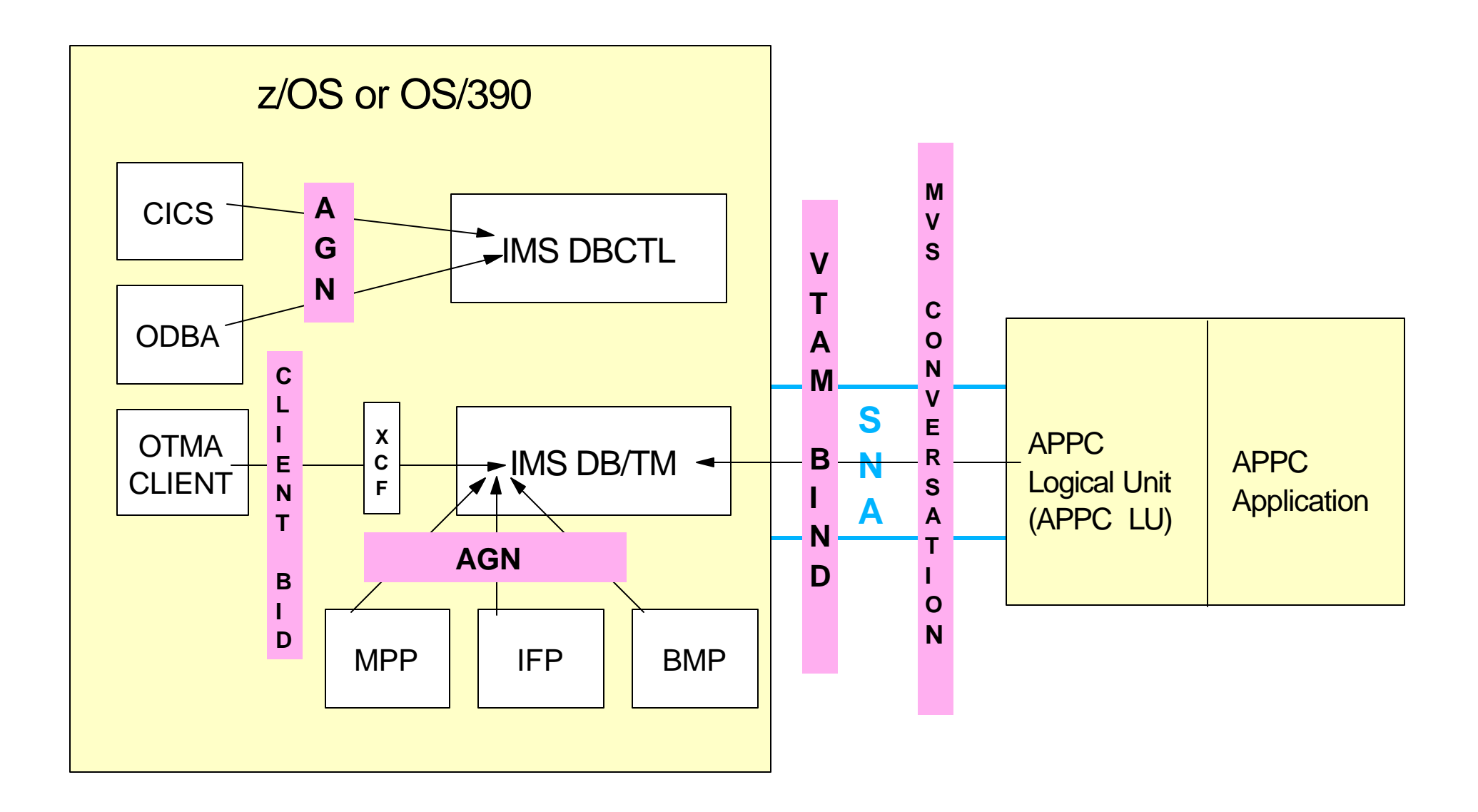

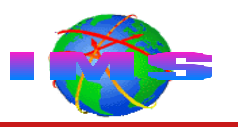

**Application Group Name (AGN)** 

### Client-bid

VTAM session bind and/or APPC/MVS conversational-levels

- Too many options to cover in this presentation
- If you require additional information
	- Refer to
		- APPC/VTAM manuals
		- z/OS or OS/390 APPC/MVS manuals
		- Contact IBM

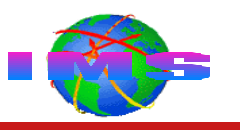

### **Application Group Name (AGN) security is**

- A three-part security check, where all 3 checks are required
	- 1. Connection security check
	- 2. AGN *'name validation'* check
	- 3. PSB schedule security check
- Used for connection requests from
	- IMS dependent regions accessing IMS TM system MPPs, IFPs, and BMPs
	- CICS application owning regions accessing DBCTL
	- $z$ /OS and OS/390 ODBA address spaces accessing DBCTL
- Provided by RACF (or user exit) *and* SMU AGN table/matrix

Activated by

SECURITY TYPE=(RACFAGN,...) or SECURITY TYPE=(AGNEXIT,...) IMS.PROCLIB(DFSPBxxx) ISIS=1 or ISIS=2

# **AGN Security (Parts 1 and 2)**

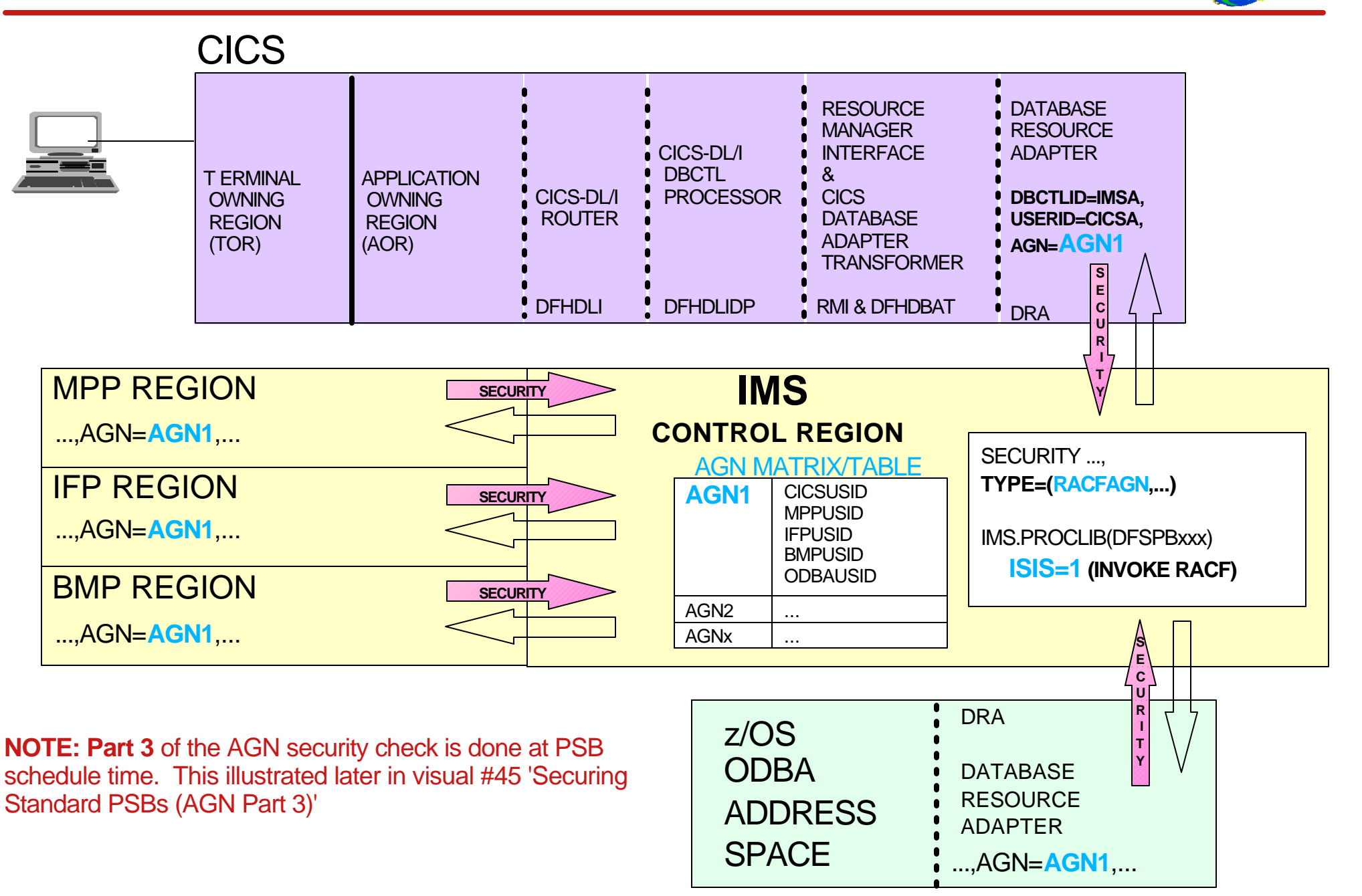

# **AGN (Parts 1 and 2) and RACF Processing**

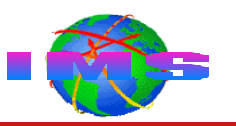

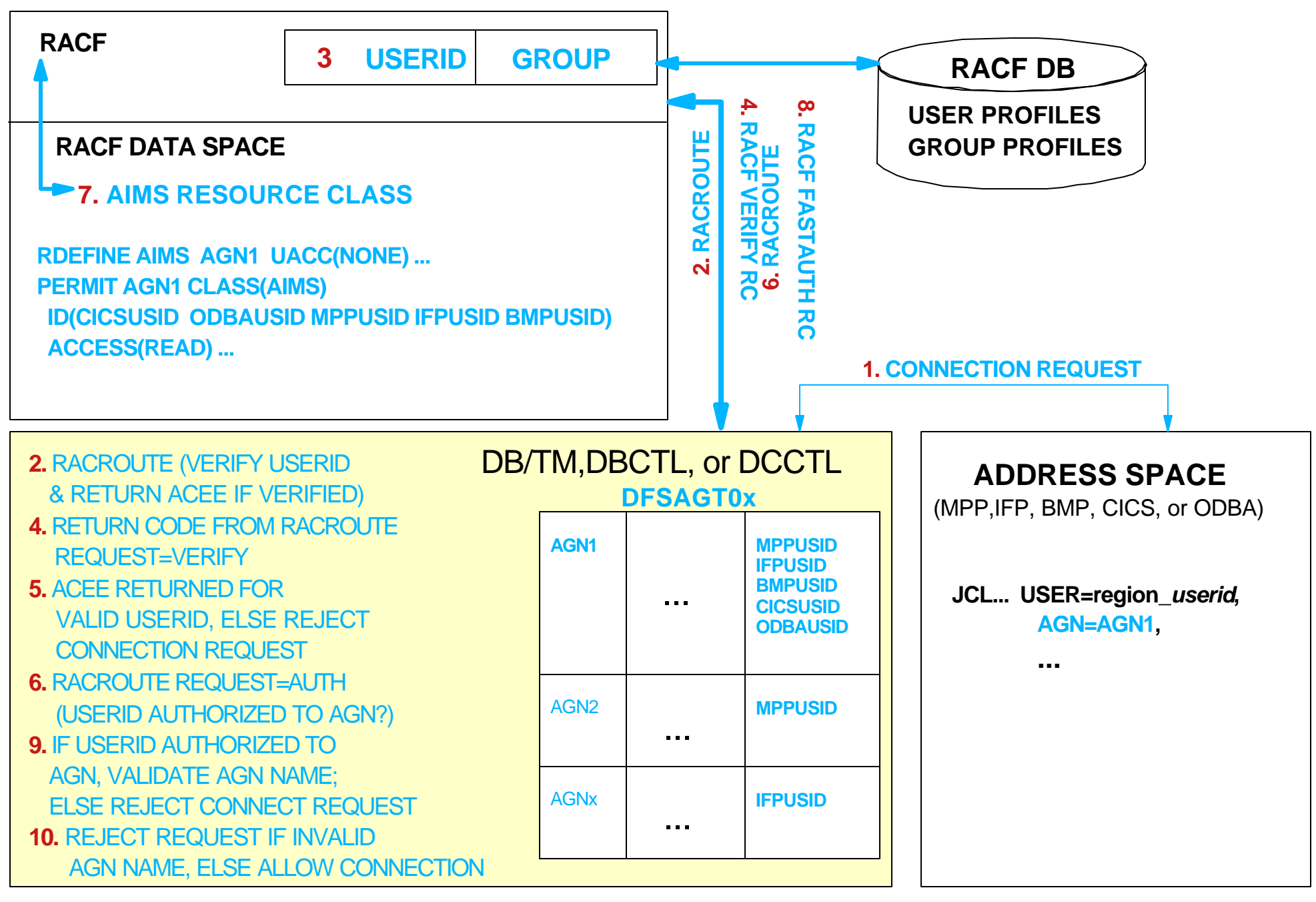

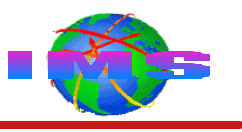

- Controls/secures connection requests to IMS/OTMA from OTMA clients such as IMS Connect and MQSeries-IMS Bridge
	- IMS/OTMA security level of **CHECK** or **FULL** activates security

/SECURE OTMA **FULL** -or- IMS.PROCLIB(DFSPBxxx) **OTMASE=F**

/SECURE OTMA **CHECK** -or- IMS.PROCLIB(DFSPBxxx) **OTMASE=C**

/SECURE OTMA PROFILE -or- IMS.PROCLIB(DFSPBxxx) **OTMASE=P** AND THE SECURITY FLAG BYTE CONTENT OF '**C**' -or- '**F**'

- IMS/OTMA invokes RACF upon receipt of client-bid (connection request) message
- RACF profile(s) created in the FACILITY resource class
	- Profile naming convention is used

**IMSXCF.***xcf\_group\_name***.***xcf\_member\_name\_of\_OTMA\_client*

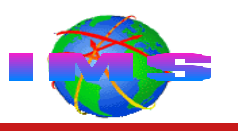

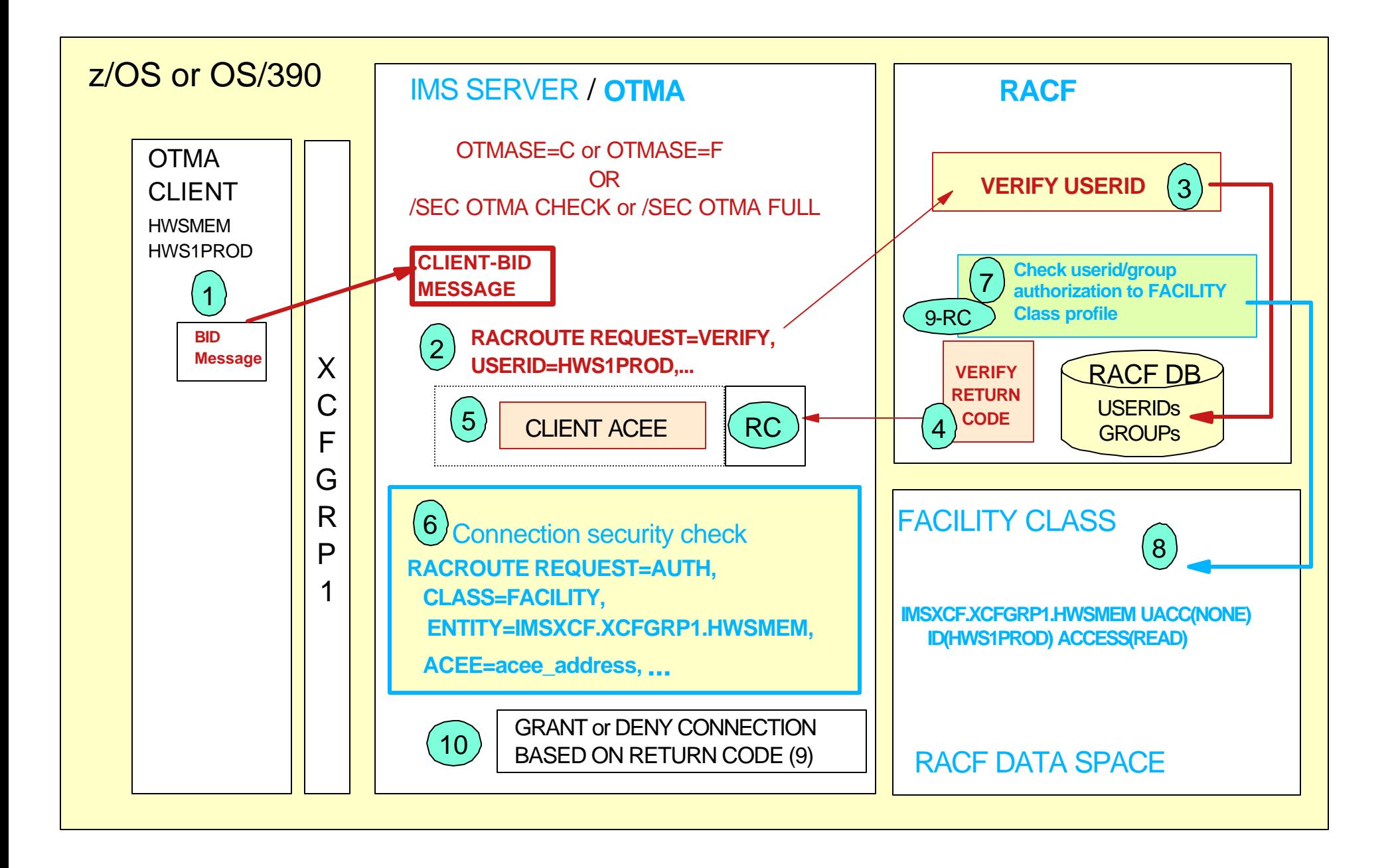

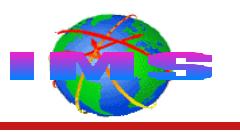

- IMS has two types of program specification blocks (PSBs)
	- Standard PSBs
	- CPIC-driven PSBs (Common Programming Interface for Communications)
		- APPC/IMS applications
- Standard PSBs are secured using SMU security
	- PSB is secured in AGN using AGN security
		- Part 3 of the AGN security checking process
- CPIC-driven PSBs are secured using APSB SAF security
	- Allocate PSB System Authorization Facility (APSB-SAF) security is provided by RACF

# **Securing Standard PSBs (AGN Part 3)**

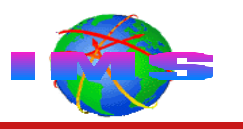

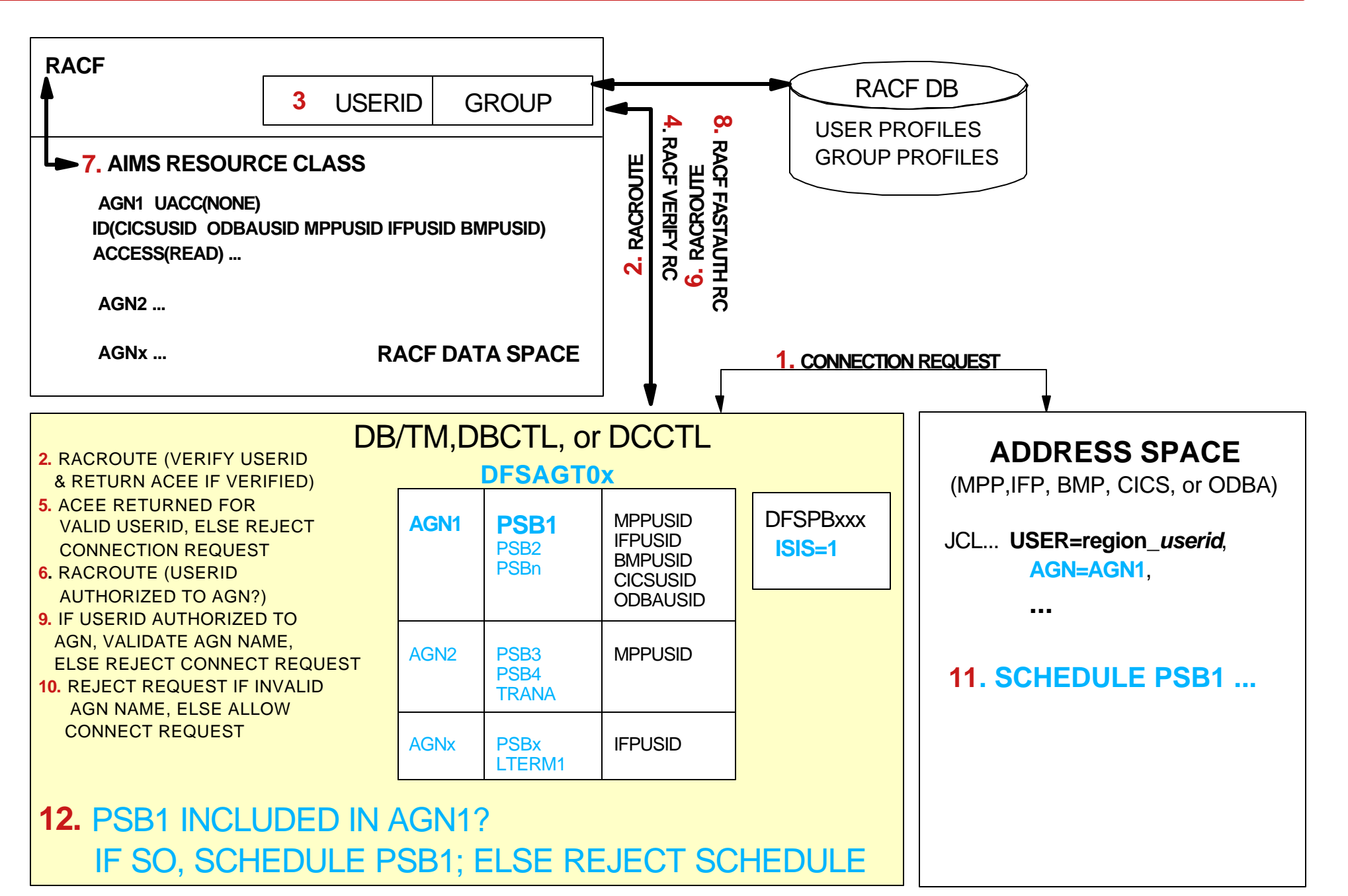

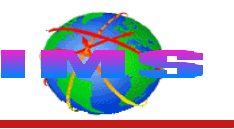

- Allocate PSB (APSB) call is used to allocate CPIC-driven programs
	- The PSB controls access to IMS databases and alternate PCBs
- **APSB-SAF security is** 
	- Used to secure access to PSBs for CPIC-driven applications
	- Activated by

SECURITY TYPE=(RACFAGN,RACFTERM,...) AND  $IMS.PROCLIB(DFSPBxxx)$   $ISIS=1$ ,  $RCF\neq N$ , & APPCSE=F (the equivalent command /SEC APPC FULL)

SECURITY CHECKING FOR ALL CPIC PSBs

SECURITY TYPE=(RACFAGN,RACFTERM,...) AND  $IMS.PROCLIB(DFSPBxxx) ISIS=1, RCF\neq N, & APPCSE=P$ (the equivalent command /SEC APPC PROFILE) plus security flag value of 'F'

SECURITY CHECKING ON A TRANSACTION BY TRANSACTION BASIS

# **Securing CPIC-Driven PSBs Using RACF**

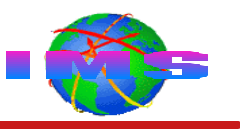

- RACF profiles created in the AIMS (or equivalent) resource class Authorization checking based on the userid of end user who submitted CPIC transaction
- **AIMS resource class is used for both AGN security and CPIC PSB** security
	- Make sure CPIC PSB profile name do not conflict with AGN profile names

### RACF CPIC PSB Example

RDEFINE AIMS **CPICPSB1** OWNER(IMSADMIN) UACC(NONE)

PERMIT **CPICPSB1** CLASS(AIMS) ID(GROUPX GROUPY) ACCESS(READ)

PERMIT **CPICPSB1** CLASS(AIMS) ID(USER1) ACCESS(READ) *WHEN(APPCPORT(LUP1 LUP2 LUP3 LUP4)*

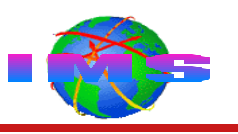

### **Accessing IMS**

### **Key concepts**

- IMS resources that may be secured
- Source of input
- Security facilities used to secure IMS resources
- IMS resources that may be secured using RACF

## **IMS-RACF security**

- Commands
- Transactions
- Terminals
- Control region
- Data sets
- Databases
- Connections to control region
- Program specification blocks